## Le capteur de suivi de ligne MBLOCK

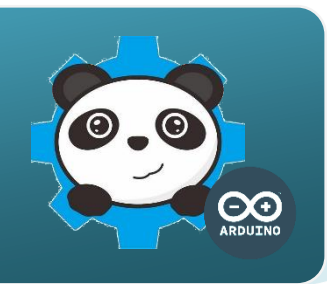

## Un capteur de suivi de ligne comment ca marche **?**

Le capteur de suivi de ligne permet de détecter une ligne noire sur fond blanc. Il fait passer une sortie de l'état haut (1) sur la couleur noire à l'état bas (0) sur la couleur blanche, en fonction de la réception (ou pas) par un composant électronique appelé phototransistor de la lumière émise par une diode à infrarouge.

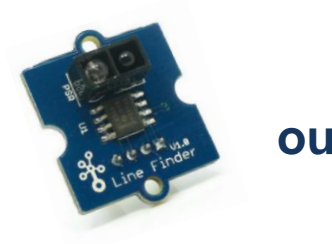

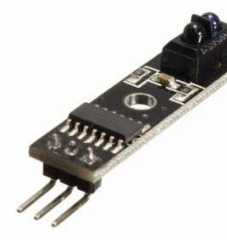

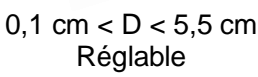

D environ 1 cm

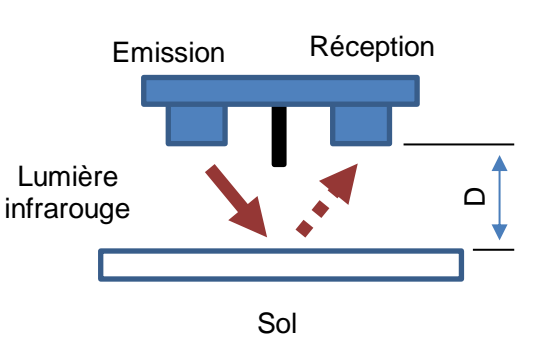

## Le capteur de suivi de ligne comment je l'utilise **?**

Le **signal** qui transporte l'**information** donnée par ce capteur ne peut prendre deux valeurs, on dit **état logique**, égales à « **0** » ou à « **1** ».

Pour cette raison, ce capteur est appelé un **capteur logique**.

Il se connecte sur l'une des entrées numériques D2 à D8 de la carte de commande.

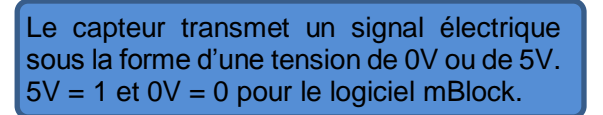

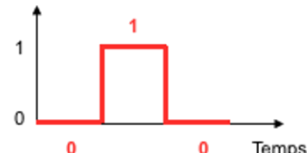

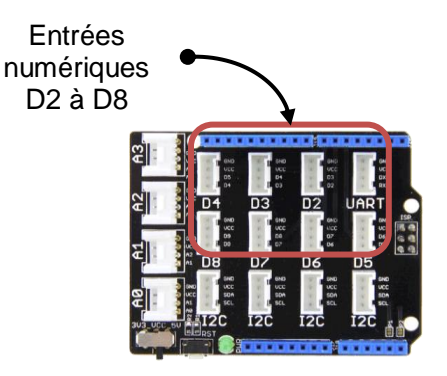

## Programmer le capteur de suivi de ligne avec mBlock

Le programme ci-dessous permet d'allumer une DEL à partir du moment où le capteur de suivi de ligne est à l'état 1, c'est-à-dire sur une ligne de couleur noire.

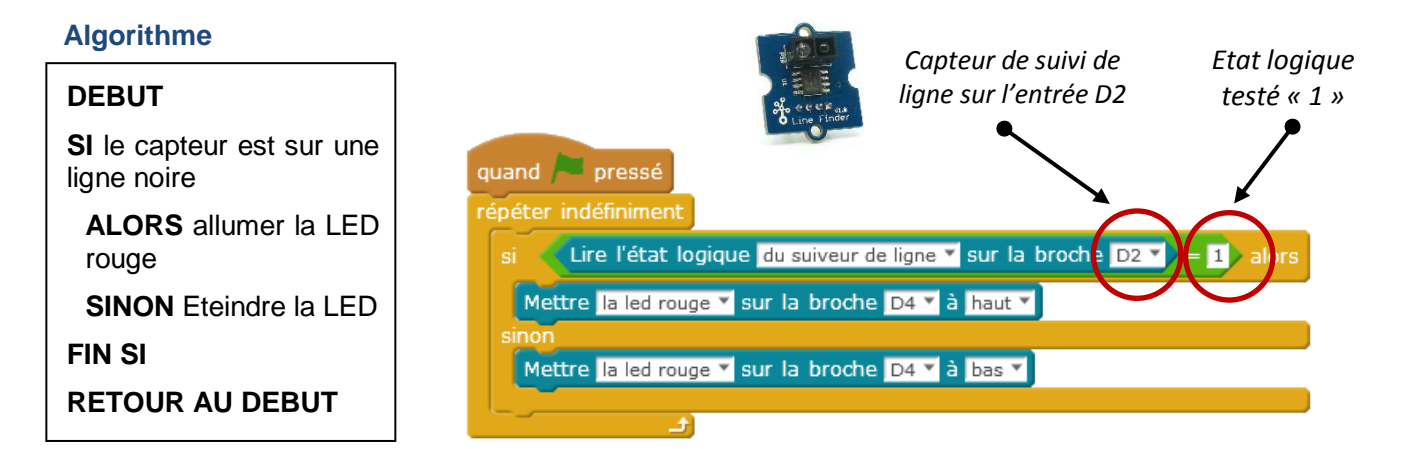